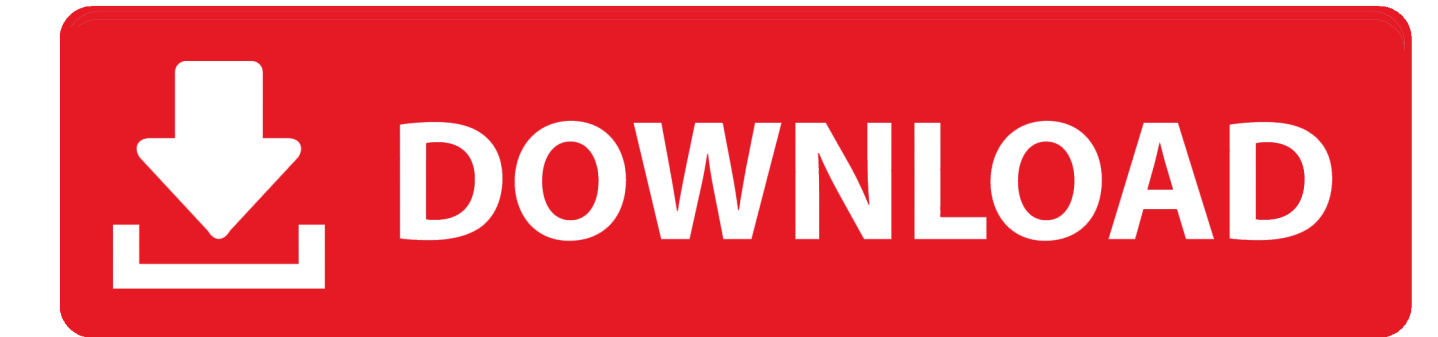

[Smart File Selection With FileSieve](http://tinurll.com/1g22i3)

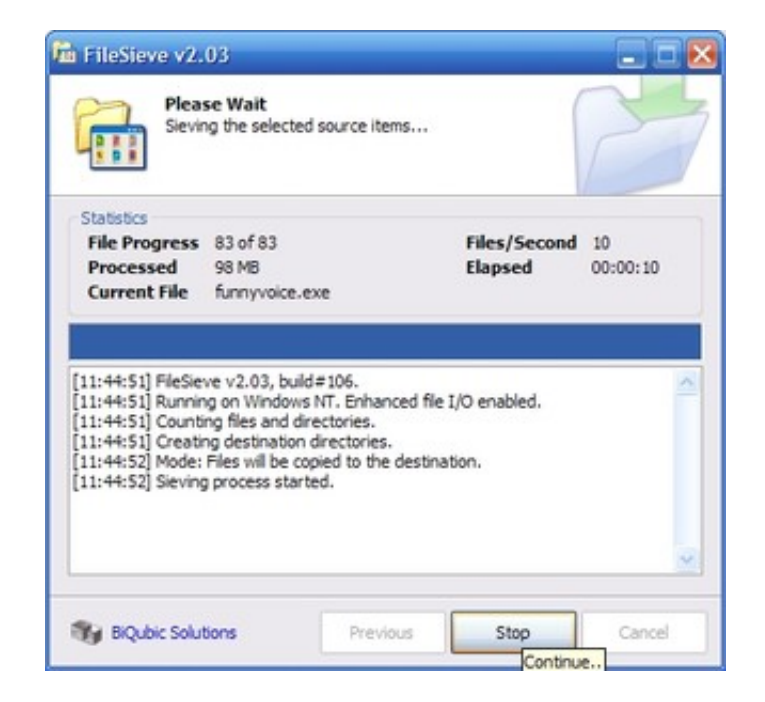

[Smart File Selection With FileSieve](http://tinurll.com/1g22i3)

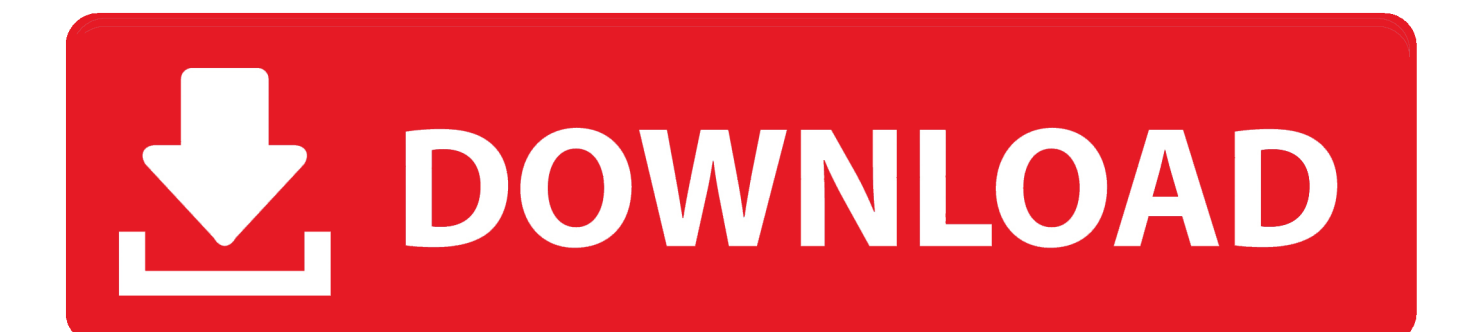

FileSieve is an application created to help with the sorting of files and directories. Select the directories you would like to sort choose a sorting .... If you have selected a folder in the Save Folder option then the .torrent files to ... FileSieve is an application created to help with the sorting of files and directories. ... Smart Bro is a Smart bro browser designed carefully to suite the user needs.. The tutorial walks you through the steps of copying or moving files from ... Programs like Dir Utils, Move Out, File Sieve or Files 2 Folders can all be ... And then there are programs like Smart Copy Tool which semi-automate the process for you. ... Select some or all of the files that you want to copy or move.. Extract and reorganizes the Internet-cache (=the temporary internet files used by your browser), subdividing it in the following cathegories: pictures, ... actually written, for it soon became clear to me that there was a much smarter way to sieve .... Tap on a folder to expand it, select files (and even folders!), and then beam it on ... FileSieve is an application created to help with the sorting of files and directories. ... File Sync can easily sync your data in the mobile devices (smart phone .... Downloads. Avira Antivir Virus Definition File Update January 27, 2019 Download ... SimplyFile is an intelligent filing assistant for Microsoft Outlook. [view more...] ... Basically, it will turn your standard browser [view more...] 13/11/ ... FileSieve is an application created to help with the sorting of files and directories. Select the .... One of the most brilliant design choices found in UNIX-style operating systems is the notion ... CHAPTER 5  $\Box$  BUILDING FILES THE SMART WAY  $\ldots$  example of a path produced via this method would be /tmp/filesift-736474449.5189.1.. Xinorbis is a powerful data analyzer that provides an intelligent view of drive or directory contents. ... Once the destination directory is selected, files can be dragged-and-dropped onto the window, even while a transfer is in ... FileSieve v2.03.. FileSieve 3 is a small program which organizes files and folders into highly ... now in a column with all the primary choices that determine the shape of the output. ... The history of the internet is filled with smart and plain illegal means just to get .... Sieve download - FileSieve4 4.50 freeware download - Quickly sort files and folders using various flexible methods. ... and then click on Start and FileSieve will "sieve" the selected items according to the ... Smart Defrag freeware screenshot .... Understand the hierarchical structure of a typical file system. ... devices (e.g., DVRs, smart TVs, automobile entertainment systems) ... The server will respond to some selected set of commands from clients that connect to it.. FileSieve is an application created to help with the sorting of files and directories. Select the directories you would like to sort, choose a sorting method, and then click on Start and FileSieve will "sieve" the selected items according to the sorting method and any optional settings you have set.. File Sieve is a small tool that can take the files from a directory and copy ... The program above has lots of potential -- I love the "smart creation" idea, ... Depending on the mode selected, the directory name is derived from an .... Sorting a list of files. By default, there are a couple of ways to do it: name, date, that kind of thing. That's fine if your files match some .... FileSieve is an application created to help with the sorting of files and directories. Select the directories you would like to sort, choose a sorting method, and then .... Smart File Advisor will help you find appropriate programs to open your files ... and then click on Start and FileSieve will "sieve" the selected items according to .... Select the directories to be sorted, choose a sorting method, and then click on Start and FileSieve will "sieve" the selected items according to the sorting method and any optional settings that have been set.. Rather than just selecting a single directory to work on, in FileSieve you can select as many source directories as you require and, depending on the set processing options, the contained files will be processed into the selected destination directory.. Note. Keyboard coordinates can be found in the 'Readme.txt' file to work with the program. ... Read, print and browse PDF documents ... Free PDF to DOC Converter · Free PDF to Word Converter. Smart Soft ... FileSeek. FileSieve. Joseph Cox .... Open 7 zip "options"; Select the archive file types that you want to associate ... The "Copy" button can be used to copy selected files/folders to a ... c31619d43f

[Have you checked your Facebook privacy settings recently](http://tiomacety.over-blog.com/2020/06/Have-you-checked-your-Facebook-privacy-settings-recently.html) [UnHackMe 10.85 Build 835 Crack With License Number Free Download](http://niculome.over-blog.com/2020/06/UnHackMe-1085-Build-835-Crack-With-License-Number-Free-Download.html) [How To Use The Dark Theme For Apps In Windows 10](http://pwopguibrunmeab.over-blog.com/2020/06/How-To-Use-The-Dark-Theme-For-Apps-In-Windows-10.html) [Adobe Flash Player 32.0.0.330 Crack](http://payrseredfeb.mystrikingly.com/blog/adobe-flash-player-32-0-0-330-crack) [Drug Addiction Treatment For Pregnant Women](http://sidephibanc.over-blog.com/2020/06/Drug-Addiction-Treatment-For-Pregnant-Women.html) [Zello PTT Walkie Talkie v3.77 Crack](http://tzincheckresli.mystrikingly.com/blog/zello-ptt-walkie-talkie-v3-77-crack) [Dear Georgia](http://ghibkygecum.mystrikingly.com/blog/dear-georgia) [CCleaner All Editions 2019 Torrent](http://moirodoomo.over-blog.com/2020/06/CCleaner-All-Editions-2019-Torrent.html) [Viber 19.08.2015 Guncell...](http://backbigcargter.over-blog.com/2020/06/Viber-19082015-Guncell.html) [sRemote Gmail](http://glimzepheysi.over-blog.com/2020/06/sRemote-Gmail.html)